Windows 2000 Haute disponibilité et montée en charge

Pierre Bugnon Architecte Groupe CATM, Microsoft France

**n Montée en charge et disponibilité** Meilleure stabilité de l'OS **Scale Out .** Network load Balancing **• Application Center n** Scale Up **.** Services de clustering **.** Offre Windows 2000 Datacenter

# Evolutions de la gamme OS

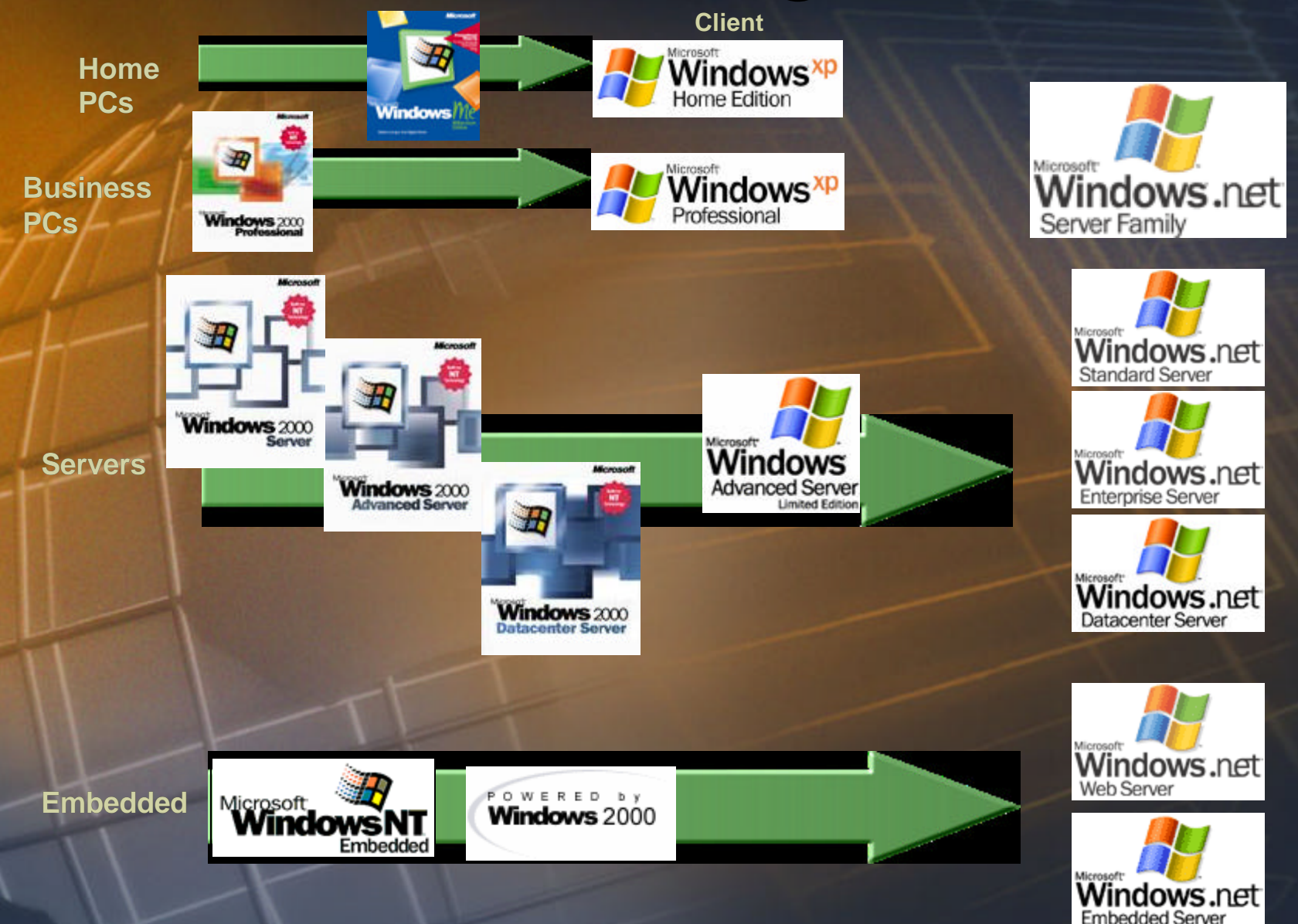

#### Internet Scale **Deux approches complémentaires**

**Capacity**

**Scale Up Serveurs individuels Plus puissants** **Scale Out (Internet)**

> **Scale Up (Moore's Law)**

> > **Time**

**Scale Out "fermes" de serveurs**

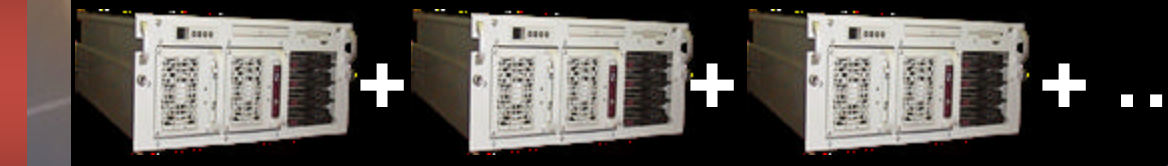

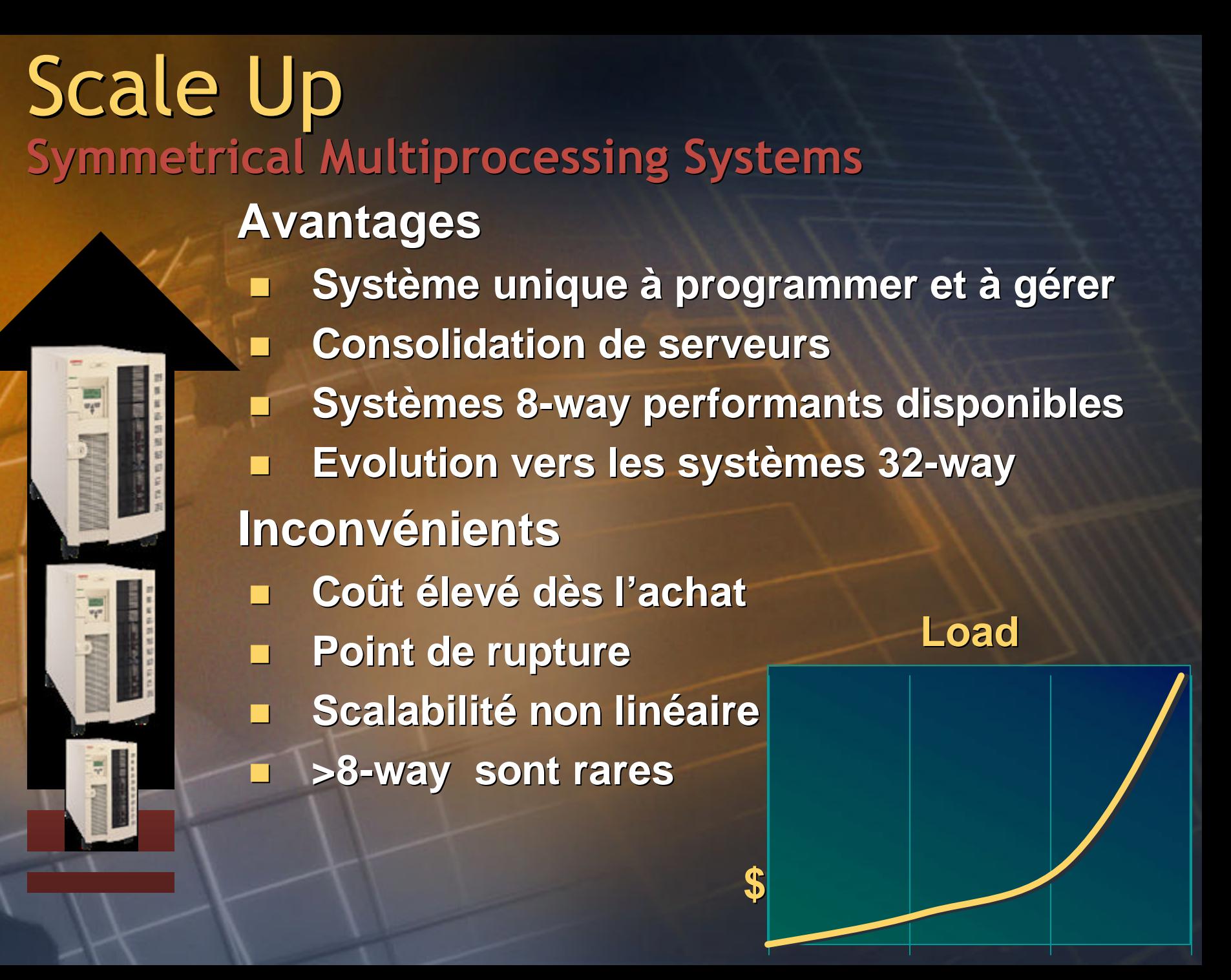

### SAP SD Benchmarks

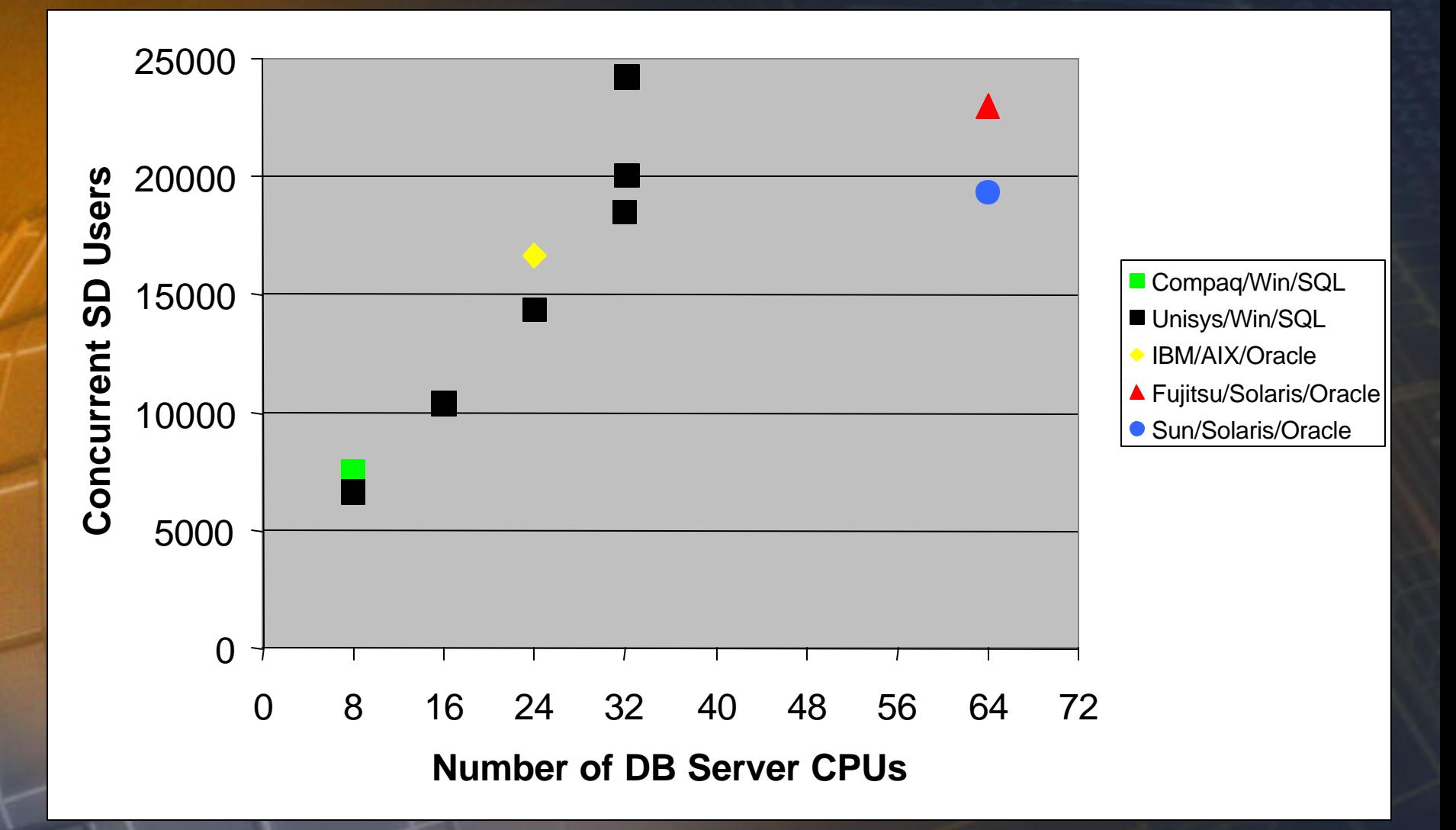

Top 8 SAP 4.x 3-tier SD benchmarks, as at 24 April 2001, source: www.ideasinternational.com

#### Scale Out **b** s **Profiter de l'échelle de prix du PC Avantages** n **Croissance facile et modulaire** n **Tolérance aux pannes** n **Pas de limite hardware à la scalabilité** n **Scalabilité linéaire à un coût incrémental** n **Point d'entrée économique pour faible volume ou site de développement Consommation électrique moindre**  $\odot$ **Inconvénients** n **Gérer plusieurs systèmes**

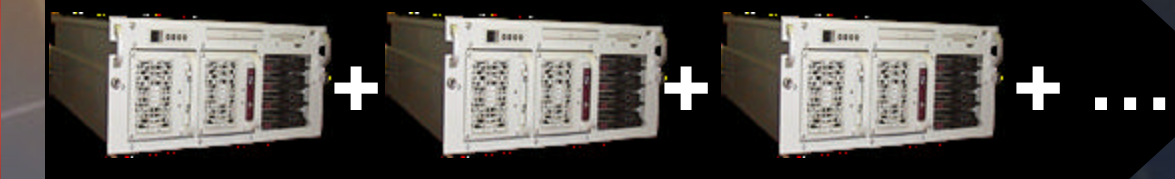

#### Architecture cible

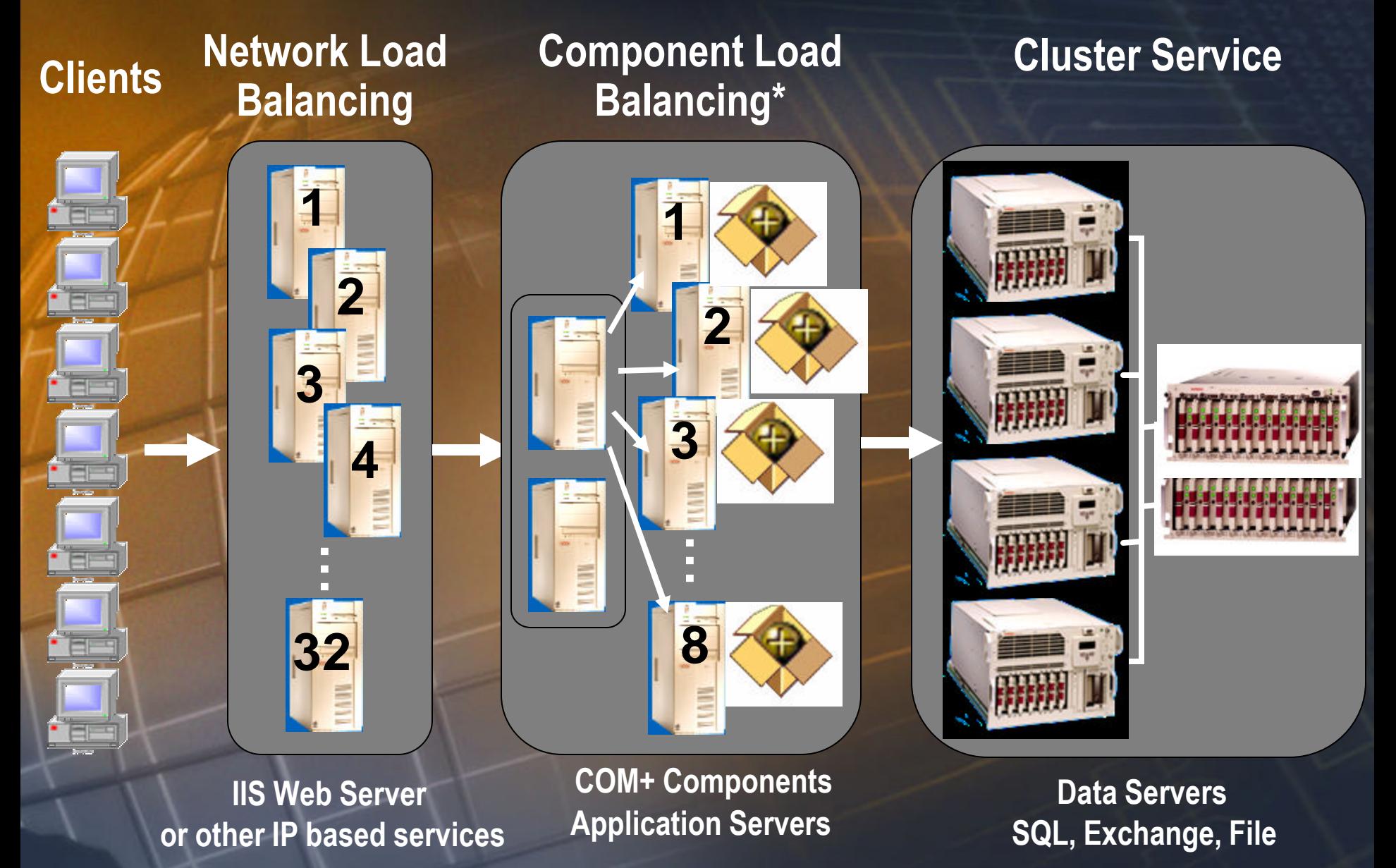

<sup>\* =</sup> Component Load Balancing is delivered through the AppCenter Server product, which is an add-on to Windows 2000

#### TPC-C …

- n Mono machine : publication par Unisys d'un résultat de 141,138 tpmC
	- Sur un e-@ction Enterprise Server ES7000,
		- 9ème place dans la catégorie 'non clusterisée'

#### Nouveau record :

*TPC-C Benchmarks as of Sept. 19, 2001.* **www.tpc.org**

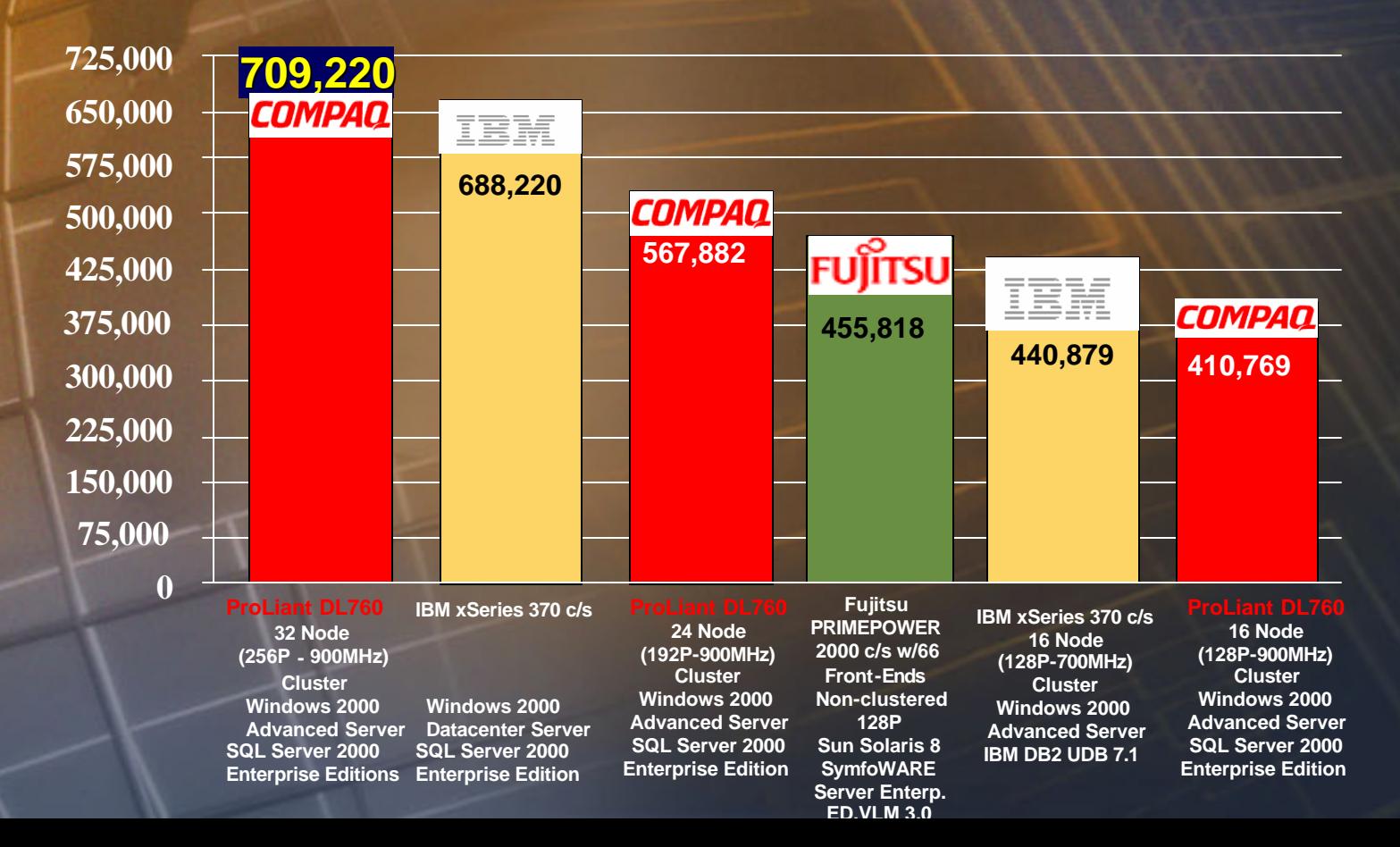

**n Montée en charge et disponibilité** Meilleure stabilité de l'OS **Scale Out .** Network load Balancing **• Application Center n** Scale Up **.** Services de clustering **.** Offre Windows 2000 Datacenter

# Causes d'indisponibilité…

- **Manque de tests**
- **Gestion modifications**
- **Surcharge**
- **Mauvaise détection prob.**

**Applications 40%**

> **Autre 20%**

- **Hardware / OS**
- **Réseau**
- **Alim. / Désastre**

• **Oubli**

**Humaine**

**40%**

- **Manque de procédures**
- **Erreurs Sécu/Conf/Backup**

**Gartner Group, 1998**

Causes d'indisponibilité… **35% des arrêts sont non-programmés 65% des arrêts sont programmés**

**Installation/configuration applications**

**Configuration OS 7%**

**Erreurs** applicatives **21%** 

**Installation OS 27%**

**Erreurs systèmes 14%**

**Installation/configuration matériel 3%**

**Redémarage préventif 20%**

#### Windows 2000 Plus de stabilité

#### Stabilité

- l Moins de conflits de DLLs
- **System Files Recovery**
- **· Signature des pilotes de périphériques**
- Possibilité d'isolation des processus (job objects) avec partitionnement *statique* du système

#### Plus d'outils de diagnostique / réparation

- · Mode de démarrage sans échec
- Démarrage en mode console
- · Messages d'erreurs plus clairs
- Kill process tree

**n Montée en charge et disponibilité** Meilleure stabilité de l'OS **Scale Out .** Network load Balancing **• Application Center n** Scale Up **.** Services de clustering **.** Offre Windows 2000 Datacenter

#### Network Load Balancing *Architecture*

NLB fonctionne comme un filtre sur chaque membre **Notal Avantage: Pas de point focal de faiblesse ou** d'étranglement, tolérance N fois

**IP Virtuelle : 1.1.1.1 IP Dédiée : 1.1.1.2**

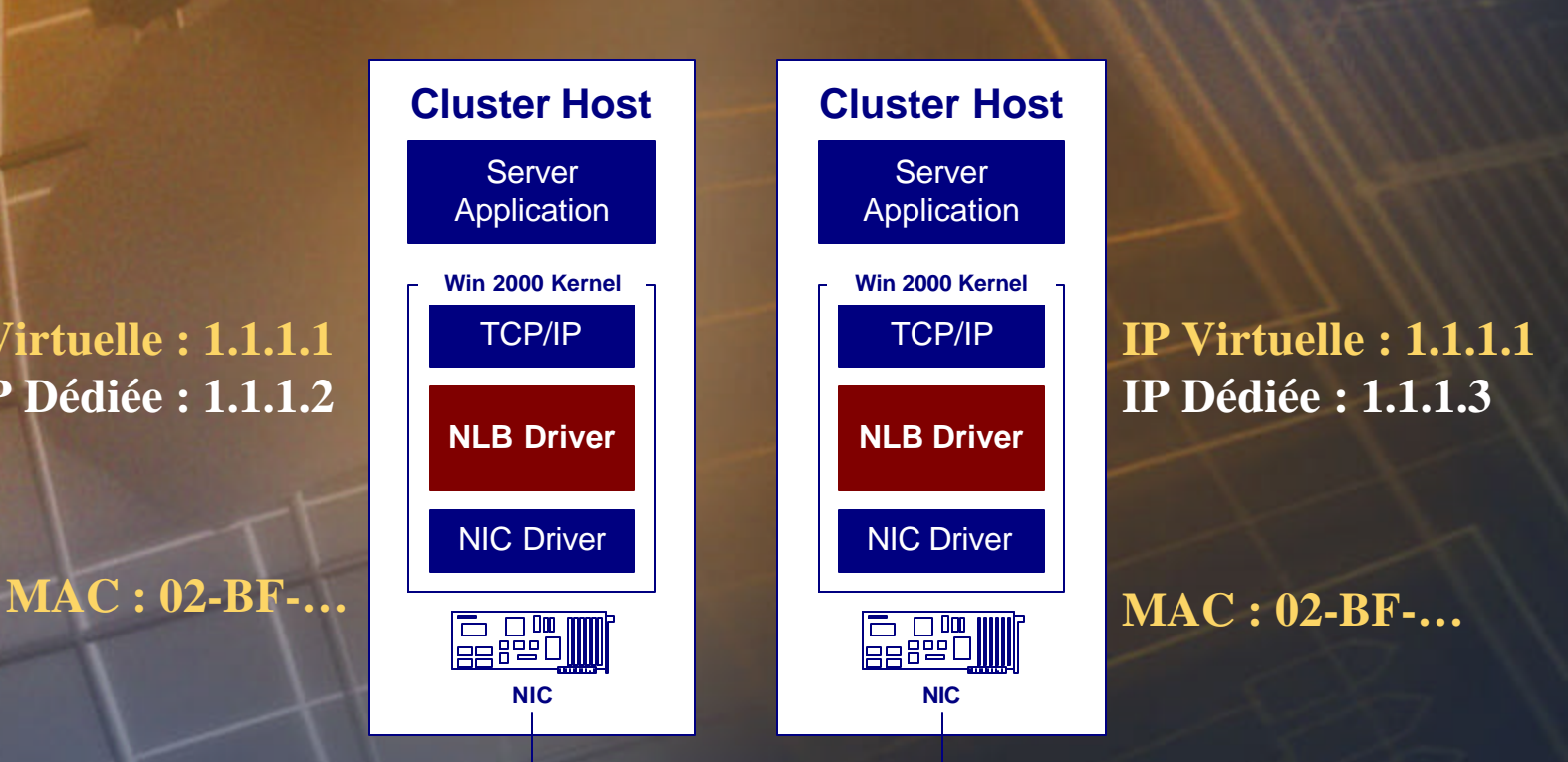

■ Les apports de la plate-forme Windows 2000 Montée en charge et disponibilité **· Meilleure stabilité de l'OS o** Scale Out **• Network load Balancing • Application Center Scale Up .** Services de clustering **o** Offre Windows 2000 Datacenter

Objectifs d'Application Center 1. Faciliter la scalabilité logicielle 2. Réduire les coûts de gestion 3. Gérer un cluster comme une machine unique 4. Faciliter la gestion et le déploiement des applications distribuées 5. Compatibilité avec les applications existantes (architecture DNA)

# Application Center 2000

#### **L'environnement de déploiement et d'administration pour assurer la haute disponibilité des applications Web**

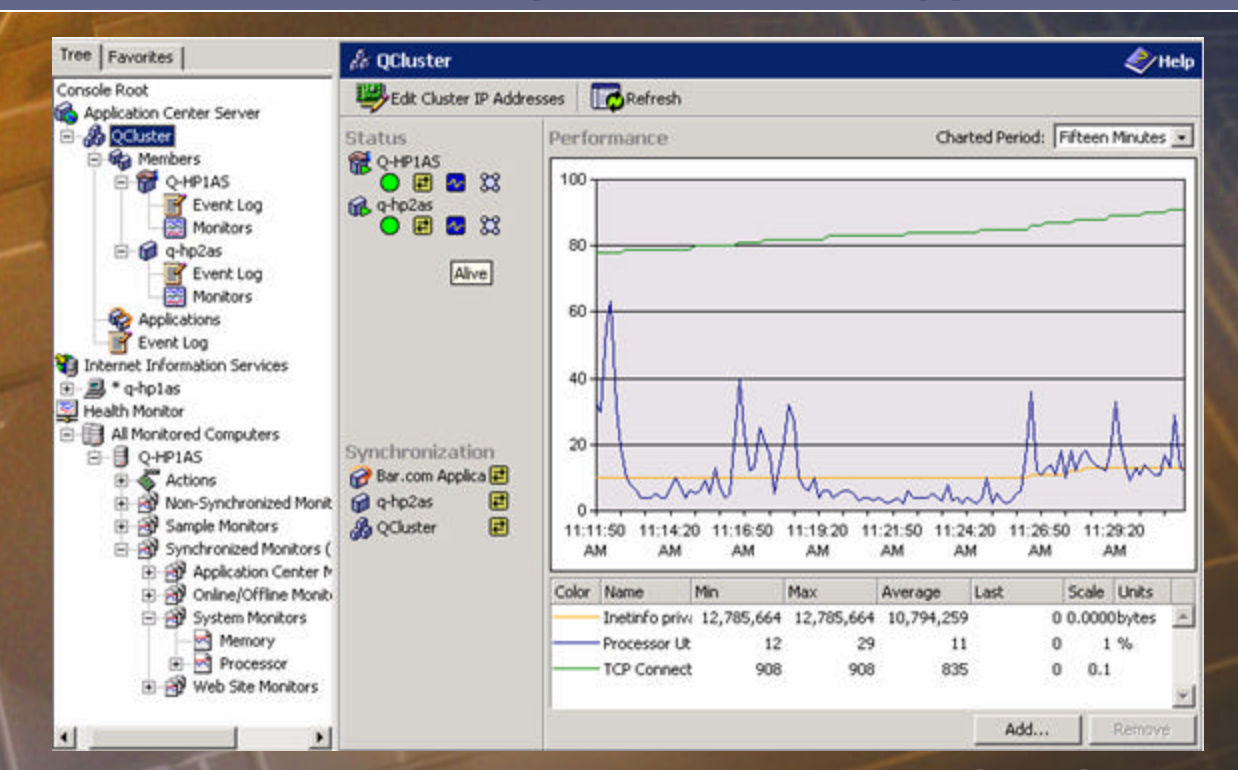

Image applicative unique **Déploiement Clusters simples** 

**Load Balancing** Monitoring **Gestion des** changements

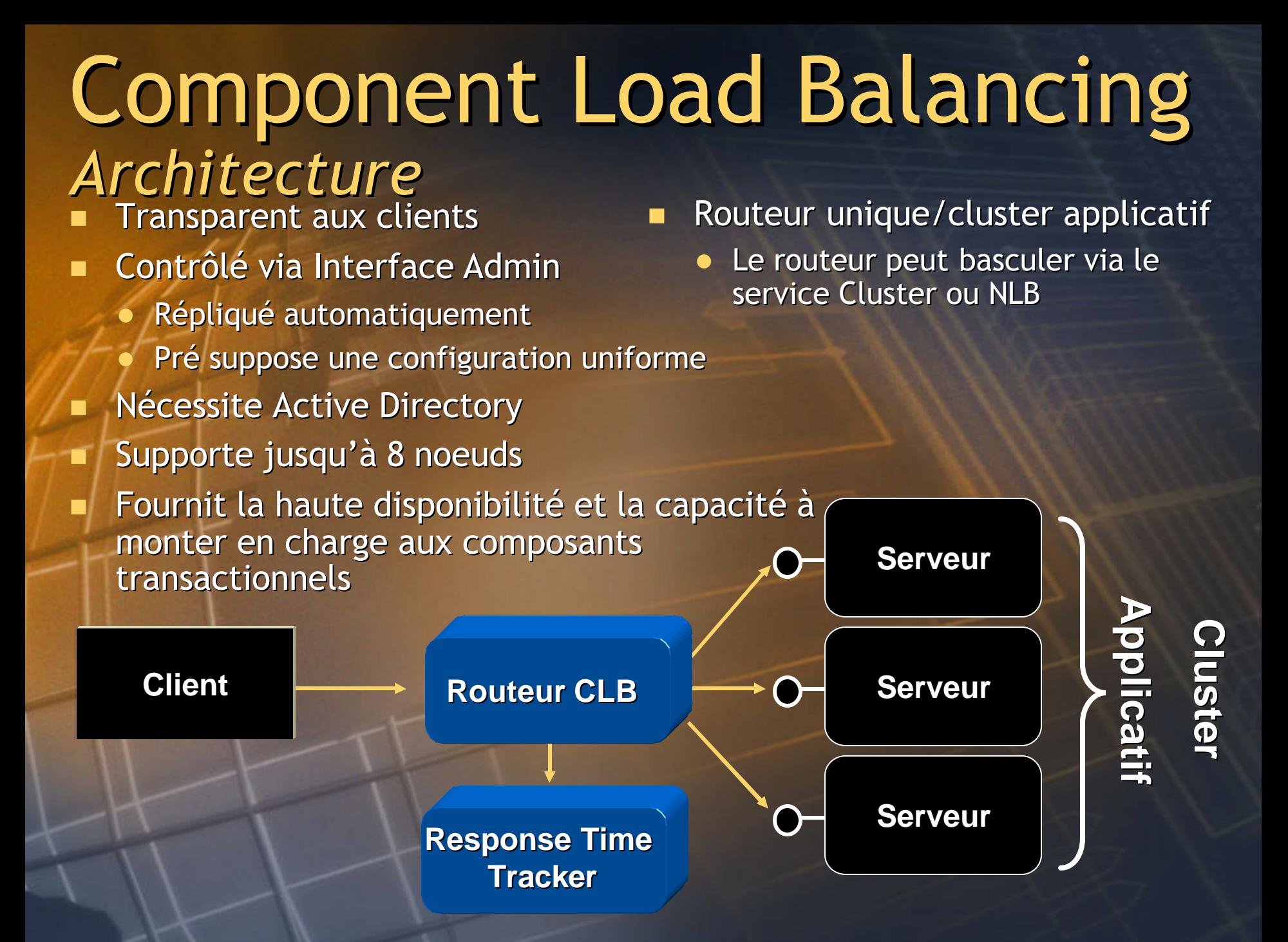

**n Montée en charge et disponibilité** Meilleure stabilité de l'OS **Scale Out .** Network load Balancing **• Application Center n** Scale Up **.** Services de clustering **.** Offre Windows 2000 Datacenter

# Cluster SCSI

**Clients**

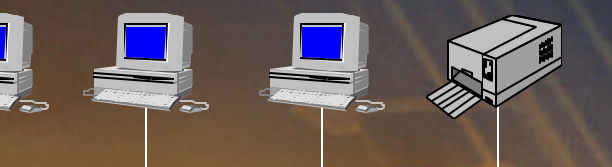

ानान

**Serveur A Serveur B** 

ģ

Ö

#### **Heartbeat**

#### **Baie Disques A**

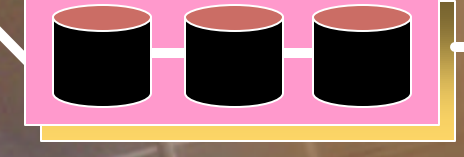

#### **Cluster management**

#### **Baie Disques B**

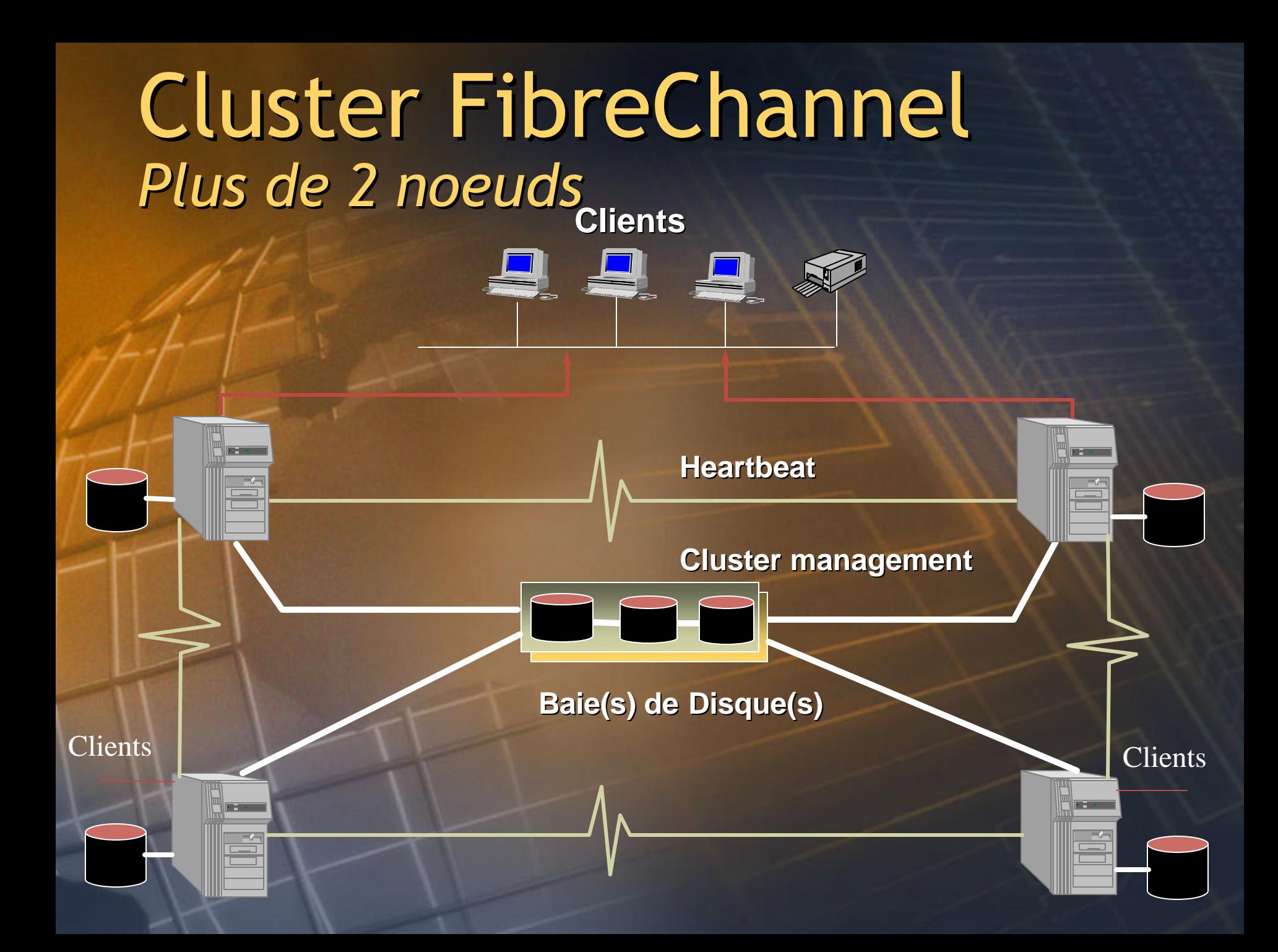

**n Montée en charge et disponibilité** Meilleure stabilité de l'OS **Scale Out .** Network load Balancing **• Application Center n** Scale Up **.** Services de clustering **.** Offre Windows 2000 Datacenter

### La formule Datacenter

#### **Moins de configurations**

**Tests des systèmes**

**Certification des applications**

**Support Datacenter avec "joint queue"**

**Services professionnels avec nos partenaires**

• **Meilleure prévisibilité**

• **Tous les composants en mode noyau**

• **14 jours de tests Datacenter HCT** • **Cluster 4 noeuds HCT**

- **Partenariat avec Veritest** • **Couvre le test CPU, mémoire et cluster**
- **Point de contact unique**  • **Temps de réponse plus courts**
- **Offre cohérente** • **Choix de services**

Les services du programme Datacenter Services de base **Installation et configuration d** Contrôle de disponibilité **Il Temps de réponse sur site garantie** Disponibilité 99.9% minimum **.** Suivi des modifications

### Certification matérielle

HCT Datacenter - test effectué par l'OEM Test en environnement C/S 14 jours de tests pour la configuration de départ MTBF de 14 jours pour 99,9% en charge normale Retest après modification "mineure" (1 semaine) Firmware, nouvelles cartes & service packs Chargement de tous les composants mode noyau Création d'un fichier de configuration détaillant la configuration testée Fichiers de configuration système téléchargeables sur le site HCL Datacenter

### Support commun

- Professionnels Microsoft & OEM travaillant ensemble
	- Support 24x7 matériel et logiciel
		- Inclut tout le hardware et software de la configuration qualifiée
		- **.** Support pour Microsoft SQL Server et Microsoft Exchange
	- Isolation et reproduction du problème Accès aux correctifs
		- Accès au code source Datacenter

### Applications Datacenter

**Applications compatibles Datacenter** Testées et supportées par les éditeurs **•** Applications LOB et solutions de managements Applications certifiées Datacenter **Testées par Veritest · Montée en charge, exploitation en cluster** Support 24/7 x 4 h par l'ISV www.microsoft.com/windows2000/upgrade/compat/ certified.asp

**I** Tests publics : http://msdn.microsoft.com/certification

### People, process, technology

**• Microsoft Operations Framework** 

- Outils de support
- ß Livres blancs
- **Etudes de cas**
- Kits d'exploitation
- ß Combinaison des "best practices" du marché et de méthodologies Microsoft ß Gérer efficacement vos systèmes de production en environnements distribués

*"Si vous voulez que NT soit aussi fiable qu'un mainframe, traitez-le comme un mainframe" M. Cartwright, Directeur des Opérations et de l'Informatique, Hyder plc.*

**Supporter**

**Modifier**

**Optimiser** 

**Exploiter**

**n Montée en charge et disponibilité** Meilleure stabilité de l'OS **Scale Out Network load Balancing Application Center** Scale Up **.** Services de clustering **.** Offre Windows 2000 Datacenter

#### **Exemple d'utilisation** *Architecture 3 tiers "Clusterisée"*

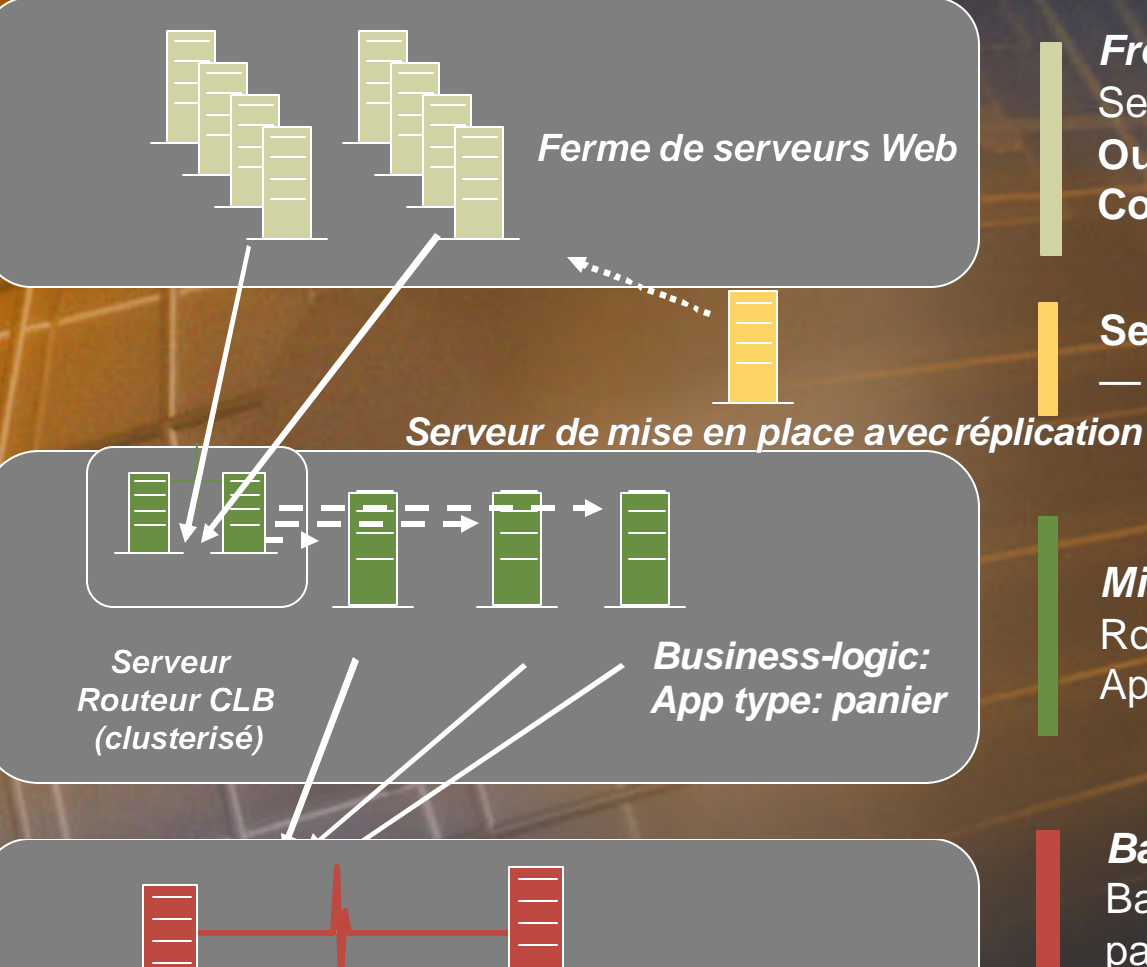

*Front-End Cluster: NLB*  Servant des pages Web **Outil de monitoring des applis Copies identiques des pages WEB**

**Serveur mise en place du contenu** — hors-production, utilise CRS

*Middle-tier Cluster: CLB* Routeurs redondants via Services Clust Application "COM" de type panier

*Base de données SQL Server Back-End Cluster: Service Cluster* Bases de données et/ou ressources paratgées de type fichier Stockage FibreChannel partagé En option 4-node avec Datacenter S

#### Exemples d'applications critiques**NASO** Surveillance du marché « Temps réel » • 2 Milliards de transactions/jour Alerte <2s **· Aucun arrêt supérieur à 90s .** Solution Disaster recovery **Publication des Cotations** o 350 messages/s demandés et 700 réalisés l Aucun arrêt >30s et maximum 5mn/an

Exemples d'applications critiques + 260 000 références produits + 400 000 accès / jours  $\blacksquare$  95% des requêtes <3s Capacité de 500 utilisateurs simultanés avec potentiel de doublement **.com**

**70 jours et 30 développeurs**

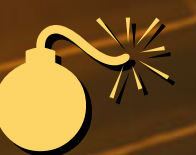

#### Logiciels pour des entreprises agiles